**CLICK** 

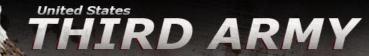

READY TONIGHT... SUSTAIN THE FIGHT... SHAPE THE FUTURE!

United States Army Central (USARCENT) Coalition Forces Land Component Command (CFLCC)

/ARCENT focuses on new direction through 2020 | Federal Voting Assistance Program Information Poster

Featured Photos

**Featured Links** 

**CAMPAIGN** PLAN

IN THE SPOTLIGHT

LOCAL ACTIVITIES

IG HOTLINE

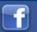

**NEWCOMERS** 

**CG Sends DESERT Voice** Mission / Strategy Third Army on DVIDS **DVIDS Home Page** Standards Book **Phone Directories** Request A Speaker History of the NCO Third Army History

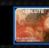

Third Army Public Affairs

HOME LEADERSHIP

MISSION

PRINT/PHOTO/VIDEO

COMMAND SAFETY

FAMILY READINESS PROGRAM

UNITS

TOP THIRD ARMY HEADLINES

PHOTOS

USEFUL LINKS

USARCENT OWA

CAMP ARIFJAN, Kuwait (March 24, 2012) - U.S. Ambassador to Kuwait, Matthew H. Tueller (front second from left) and Maj. Gen. Gary H. Cheek (front second from right), Third Army/ARCENT Deputy Commanding General and Haymarket, Va. native, congratulates America's newest citizens during their naturalization ceremony, here March 24. Third Army is sustaining the fight and shaping the future by affording these Servicemembers the opportunity to take the Oath of Citizenship of the United States of America even while deployed. Photo by Pfc. James Bowen, 1st Sustainment Command (Theater).

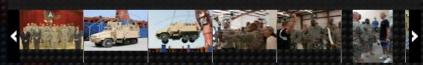

## **Featured Videos**

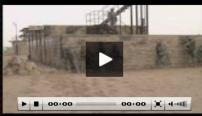

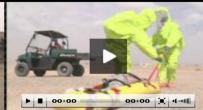

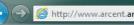

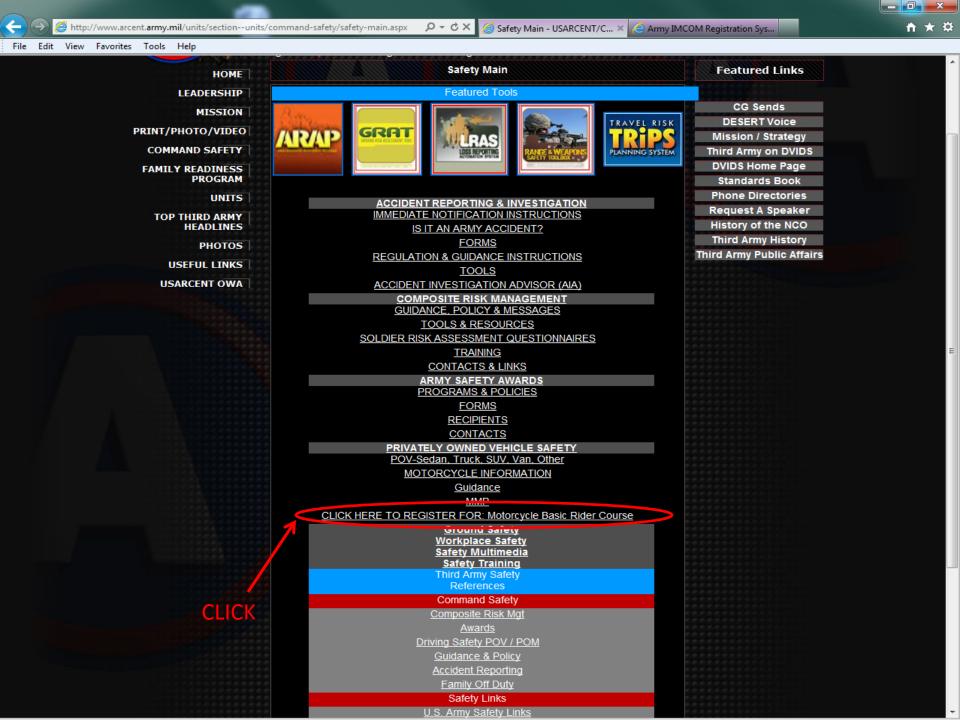

## US DEPARTMENT OF DEFENSE WARNING STATEMENT

YOU ARE ACCESSING A U.S. GOVERNMENT (USG) INFORMATION SYSTEM (IS) THAT IS PROVIDED FOR USG-AUTHORIZED USE ONLY.

By using this IS (which includes any device attached to this IS), you consent to the following conditions:

- The USG routinely intercepts and monitors communications on this IS for purposes including, but not limited to, penetration testing, COMSEC monitoring, network operations and defense, personnel misconduct (PM), law enforcement (LE), and counterintelligence (CI) investigations.
- · At any time, the USG may inspect and seize data stored on this IS.
- Communications using, or data stored on, this IS are not private, are subject to routine monitoring, interception, and search, and may
  be disclosed or used for any USG-authorized purpose.
- This IS includes security measures (e.g., authentication and access controls) to protect USG interests--not for your personal benefit or privacy.
- Notwithstanding the above, using this IS does not constitute consent to PM, LE or CI investigative searching or monitoring of the
  content of privileged communications, or work product, related to personal representation or services by attorneys, psychotherapists,
  or clergy, and their assistants. Such communications and work product are private and confidential. See User Agreement for
  details.

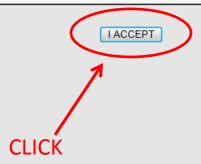

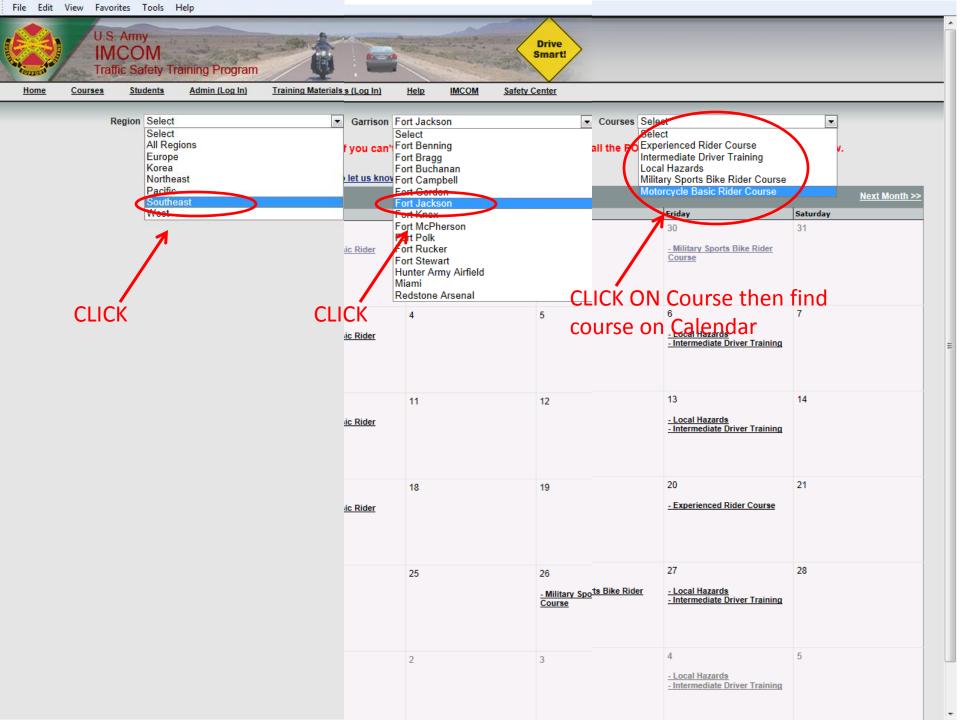

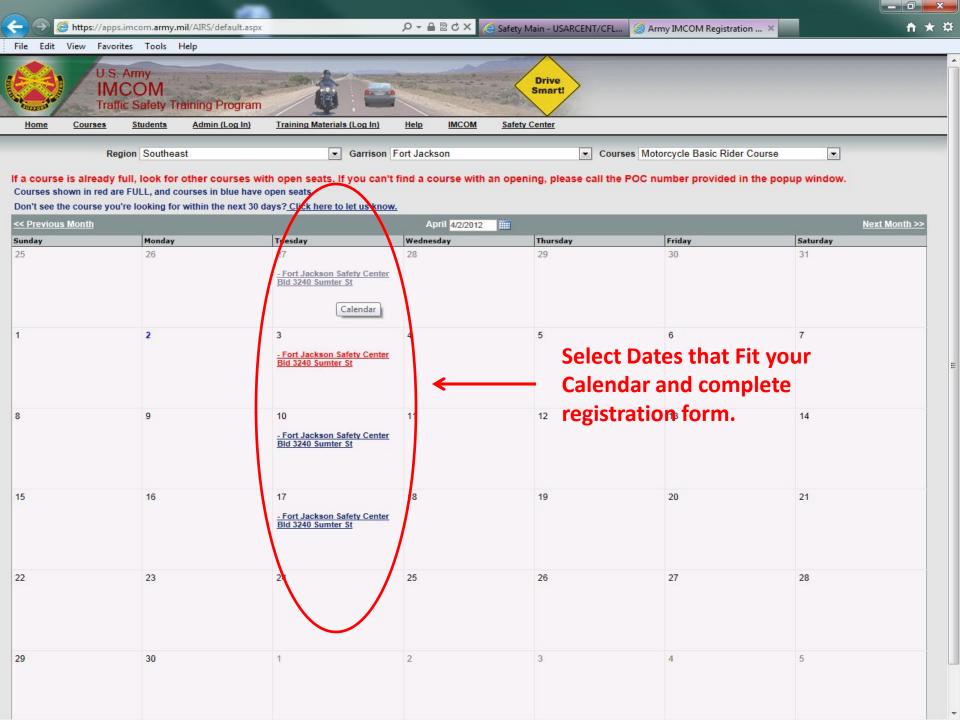